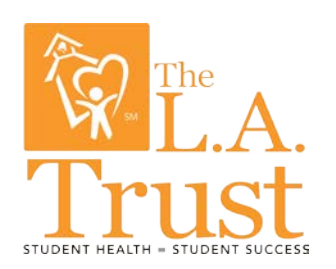

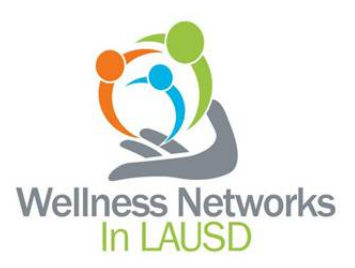

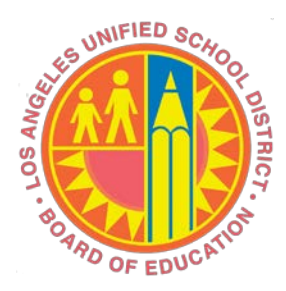

## **LAUSD Wellness Center Data Collection Guidelines**

## **Guidelines**

Each LAUSD Wellness Center is required to submit aggregate data to LAUSD on a monthly basis during 2013, beginning with the official opening of the Wellness Center. This data will be used to analyze activity occurring at the Wellness Centers and will be included in a data dashboard that will show the information for each Wellness Center and a comparison across Wellness Centers.

## **Instructions:**

The updated data set requested includes the data elements listed below:

- Month
- Total Number of Encounters
- Encounters by Patient Type
- Encounters by Gender
- Encounters by Age Range
- Encounters by Primary Service Type
- Student Engagement:
- Student Advisory Board
- Number of Students on Board
- Number of Meetings
- Number of Outreach Events
- Number of Students Reached

The data definitions are listed in the "Data Definition" section of this document. It is anticipated that more data elements will be added in the future.

A Microsoft Excel Spreadsheet entitled "Wellness Center Encounter Data" is provided to each Wellness Center to record the monthly data. The Wellness Center will submit the data to LAUSD on the 25<sup>th</sup> of each month for the prior calendar month. (NOTE: This process will change upon implementation of the Wellness Center Dashboards, after which Wellness Center staff will be required to enter data directly into the Dashboard system).

There are a few options for collecting the data throughout the month:

- **Information Technology Option**: Ideally, the Wellness Center information technology system (a Practice Management System or Electronic Health Record System) can be used to collect the information throughout the month. A report can be run at the end of the month that would include all of necessary data. Aggregate totals can then be entered into the "Wellness Center Encounter Data" spreadsheet.
- **Spreadsheet Option**: A spreadsheet can be used throughout the month to collect the data on each encounter. Aggregate totals can then be entered into the "Wellness Center Encounter Data" spread sheet.
- **Manual (Paper) Tally Sheet Option:** A manual (paper) tally sheet can be used throughout the month to collect the data on each encounter. Aggregate totals can then be entered into the "Wellness Center Encounter Data" spreadsheet.

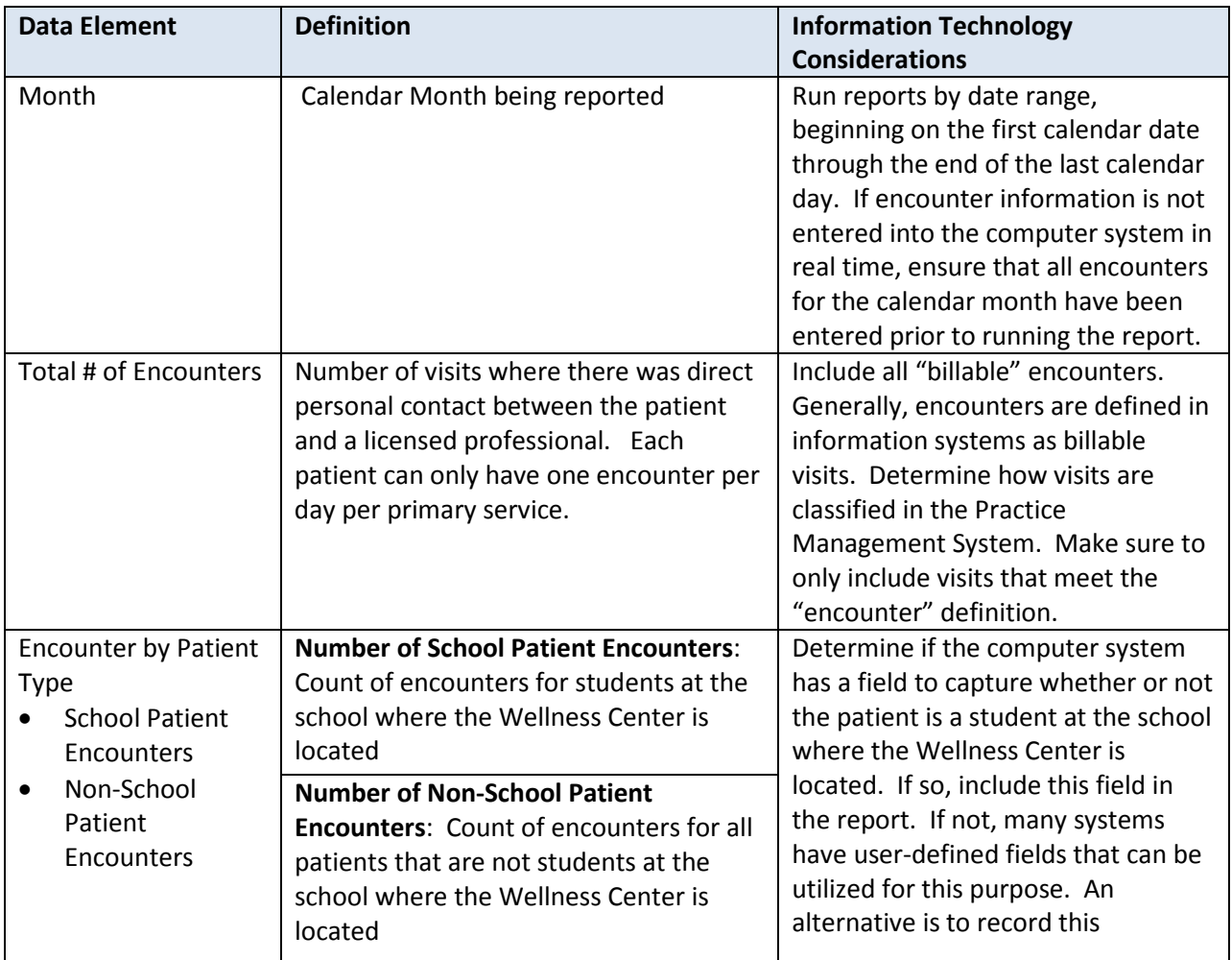

## **Data Definitions**

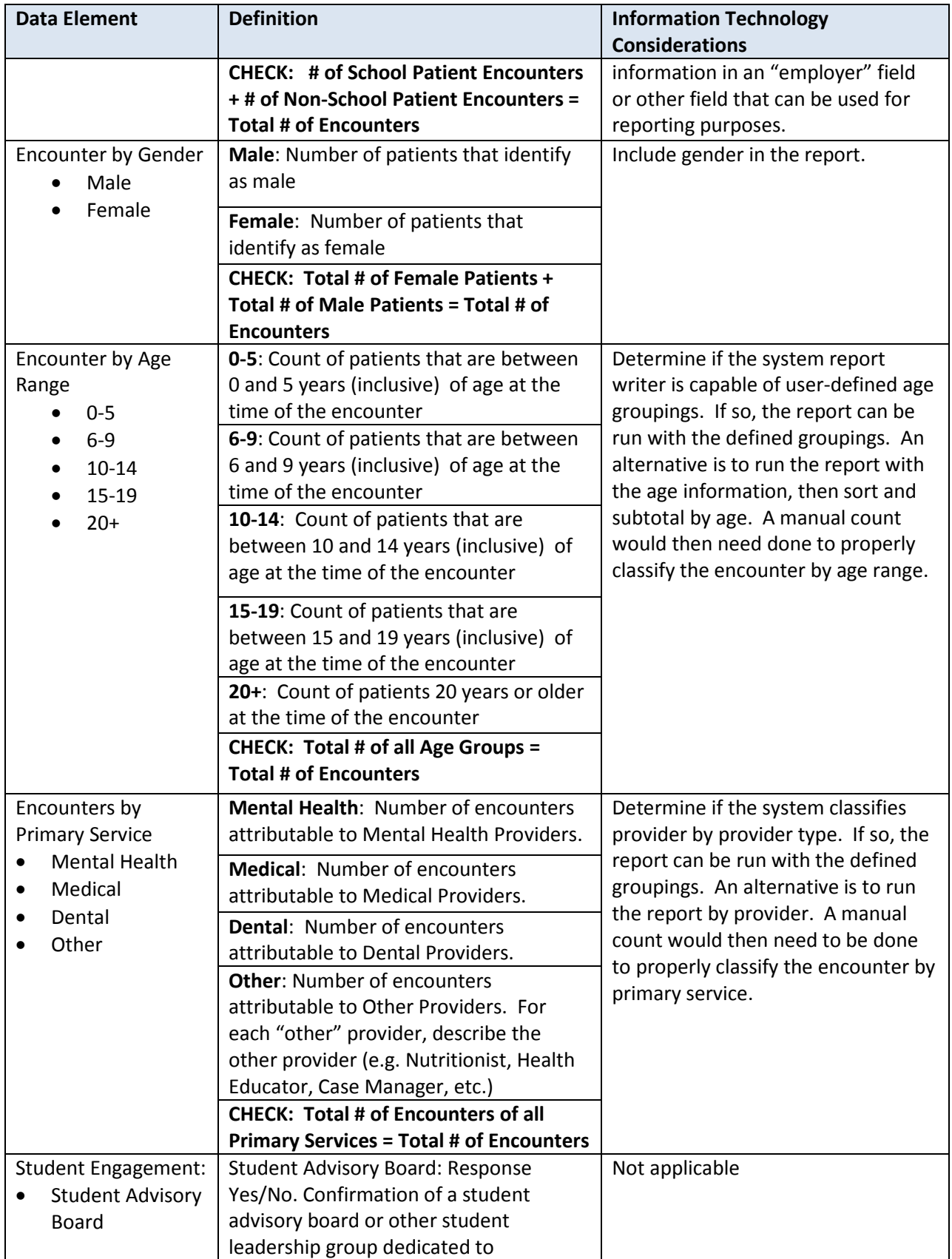

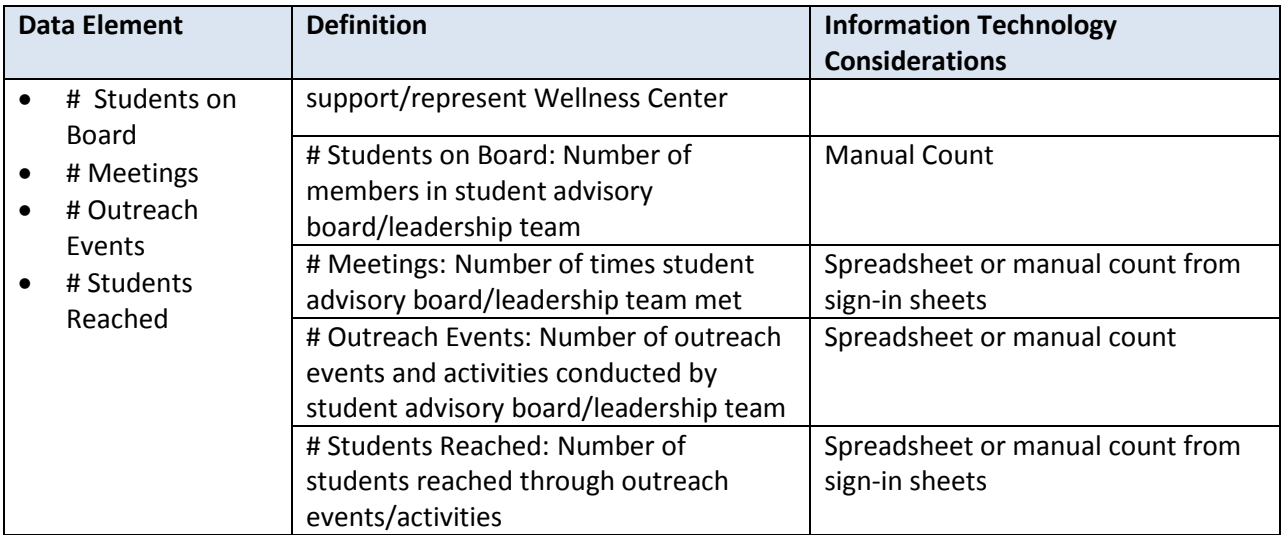